## Gdb Manual [Example](http://file.inmanuals.com/doc.php?q=Gdb Manual Example) [>>>CLICK](http://file.inmanuals.com/doc.php?q=Gdb Manual Example) HERE<<<

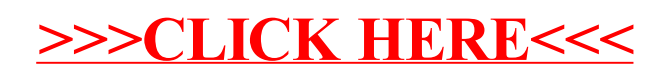